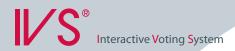

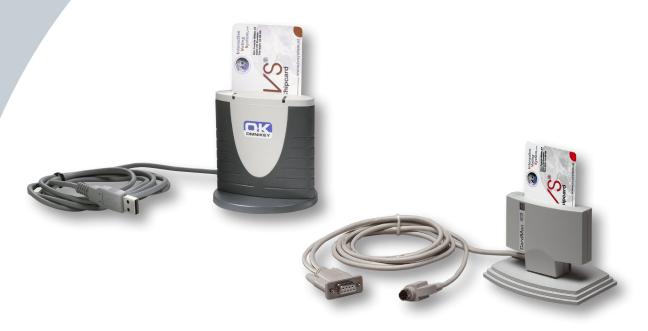

### **Chipcard programmer**

To use IVS-ID or IVS-Professional, which offer the possibility to measure individual results, you need to have a chip card programmer. With a chip card programmer you can link a participant's data to a chip card. The data, for example the participant's name and voting weight, can be entered in the accompanying program. Next, you only have to insert the chip card in the chip card programmer to link the chip card to this data.

# **Security**

By using a chip card, only participants that possess a chip card, can take part in the voting session. Before the session takes place, the chip cards that are going to be used are placed into a list, using the chip card programmer. This means that you have full control over the list of chip cards that will be used during a meeting.

## Shareholders' meetings

In shareholders' meetings, the chip card programmers are used to provide the shareholders with a chip card on the spot. With this chip card they can cast their vote, including their vote weight. Besides, they have the possibility to check their vote weight themselves, using a chip card programmer.

### **Examinations**

Each chip card is equipped with a unique code. Before using a chip card during examinations, the name of a participant can be linked to it. On the print-outs that are made after the examination, the name of the participant appears, along with the number of correct answers this participant has given.

### Software

Software to link the data of a participant to the chip card is included in the IVS-ID or IVS-Professional software package.

#### Two versions

The chip card programmer is available in two versions. One to connect to the serial port of the computer and one to connect to the USB port.